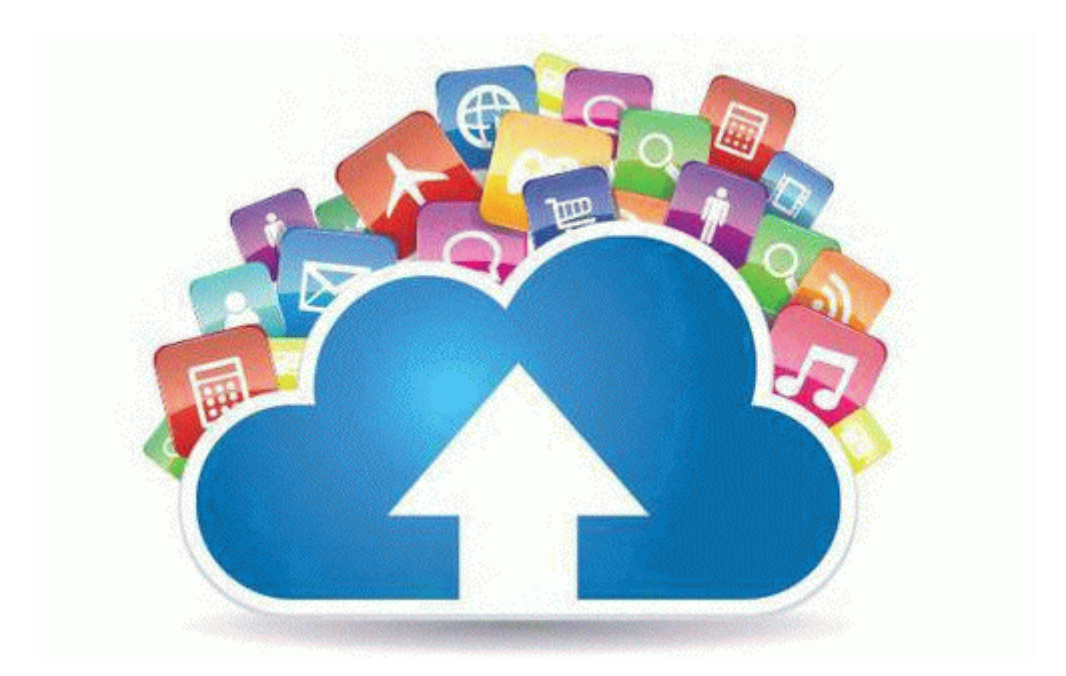

## Koss hb79 user manual

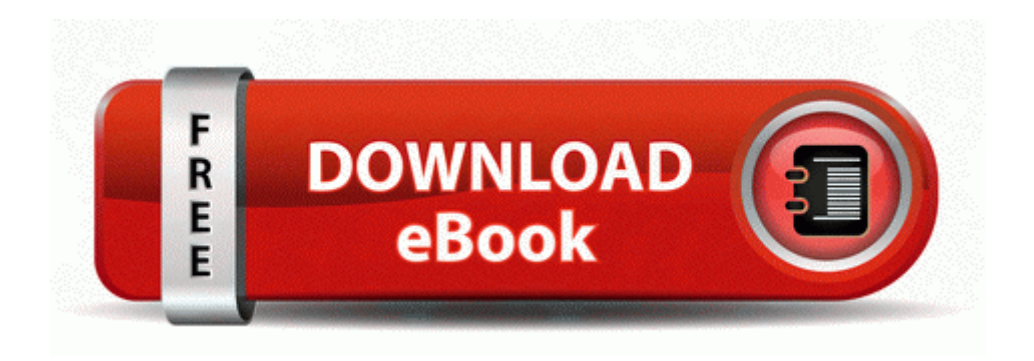